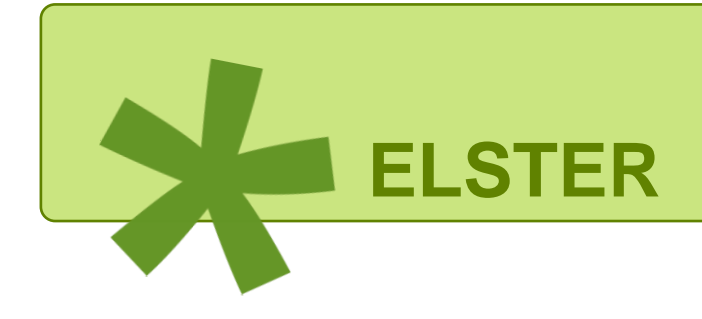

- Nur für den Dienstgebrauch -

# Leitfaden Rückübermittlung Digitaler Gewerbesteuerbescheid

durch Kommunen (Mein ELSTER / ELSTER-Transfer-Anwendung)

# Inhaltsverzeichnis

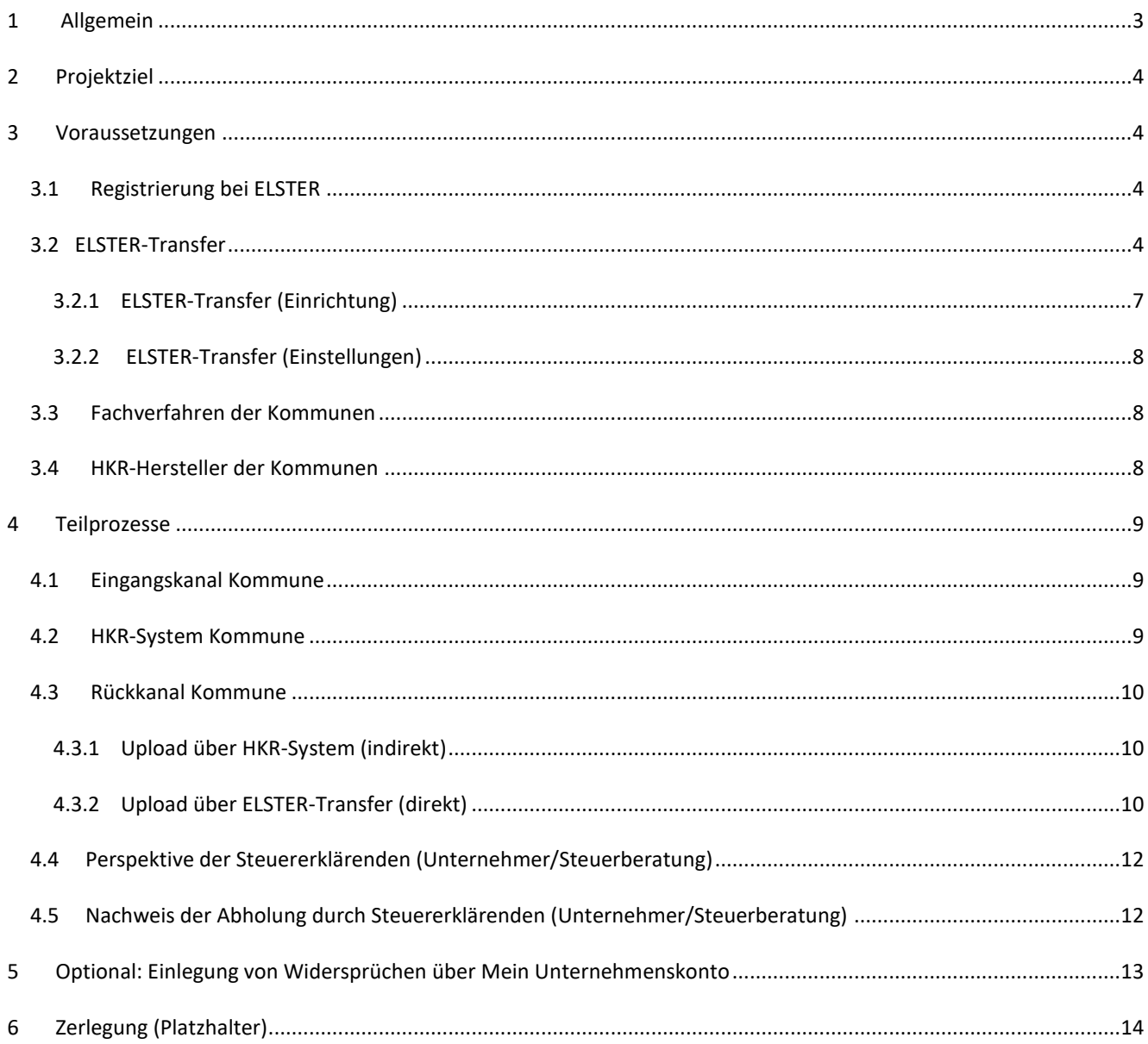

## <span id="page-2-0"></span>1 Allgemein

Die Gewerbesteuermessbeträge werden jeweils durch die Finanzämter der Länder berechnet und in Form von Mitteilungen über den Messbetrag bzw. Zerlegungsbescheiden an die Kommunen übermittelt. Diese Übermittlungen erfolgen zum Teil schon in digitaler Form. Der Abruf der Daten erfolgt über ELSTER-Transfer (manuell Mein ELSTER oder automatisiert ELSTER-Transfer-Anwendung).

Die Städte und Gemeinden sind für die Veranlagung und Erhebung der Gewerbesteuer für ansässige Unternehmen zuständig. Die Bekanntgabe der kommunalen Gewerbesteuerbescheide entspricht im Sinne des Online-Zugangsgesetzes (OZG) dem "Rückkanal" der Gewerbesteuererklärung.

Für eine vollständige Digitalisierung der Gewerbesteuer müssen die Kommunen die Übersendung des digitalen Gewerbesteuerbescheids an die Unternehmen technisch ermöglichen und ihre Prozesse entsprechend anpassen. Dabei sind sie vielfach auf Hersteller von Fachverfahren (sog. HKR-Systeme) angewiesen, die in Kommunen zur Erzeugung der Bescheide zum Einsatz kommen. Diese wiederum müssen ihre Software technisch auf Datenbank- und Applikationsebene anpassen und erweitern, um den digitalen Gewerbesteuerbescheid erzeugen zu können.

Weitere Informationen finden Sie unter:

#### [Steuer Elektronisch \(esteuer.de\)](http://www.esteuer.de/#gewerbesteuer)

- Leitfaden Datenaustausch
- Datensatzformate
- FAQ zu Rechtsfragen
- Dokumente für HKR-Hersteller

sowie [https://www.elster.de/elsterweb/infoseite/digitaler\\_gewerbesteuerbescheid](https://www.elster.de/elsterweb/infoseite/digitaler_gewerbesteuerbescheid)

# <span id="page-3-0"></span>2 Projektziel

Ziel des Projektes ist ein medienbruchfreier Prozess, bei dem die Informationen und Bescheide rund um die Gewerbesteuer digital übermittelt werden.

Um dieses Ziel zu erreichen, wird auf die bestehende Infrastruktur aus Mein ELSTER (Gewerbesteuererklärung), ELFE (Elektronische Festsetzung) und ELSTER Transfer (ELSTER-Transfer-Anwendung) - Kommunikation zu und von den Kommunen - gesetzt.

Diese wird um neue Funktionen und Komponenten erweitert, um rechtssichere, digitale und auch länderübergreifend verfügbare Gewerbesteuerbescheide zu ermöglichen.

 $\circ$ **Rechtsverbindliche Bekanntgabe** 

> Bei der Bereitstellung von rechtsverbindlichen Dokumenten wird die Bekanntgabe nach § 122a AO erfüllt. Die Bekanntgabe wird auch entsprechend der gültigen außersteuerlichen Bekanntgabevorschriften des Bundes und der Länder, insb. auch § 41 Abs. 2a VwVfG ermöglicht. Die Anforderungen an die VwVfG-kompatible technische Umsetzung der Abruffunktion sind vom Bund bereitzustellen. Die bekanntgebende Behörde wird dabei über das Ergebnis der Bereitstellung des Dokuments und das Ergebnis der Abholung des Dokuments informiert. Eine Benachrichtigung des Empfängers per E-Mail über die Bereitstellung neuer Daten im Postfach ist möglich.

# <span id="page-3-1"></span>3 Voraussetzungen

## <span id="page-3-2"></span>3.1 Registrierung bei ELSTER

Informationen hierzu können dem [Leitfaden Datenübertragung](https://download.elster.de/download/elstertransfer/dokumente/2022-03-17_Leitfaden_Datenuebertragung_Kommunen.pdf) entnommen werden.

### <span id="page-3-3"></span>3.2 ELSTER-Transfer

Genehmigung zum Datenaustausch über ELSTER-Transfer.

Datenarten (Stand 2023)

- Länder außer NRW: GEWXX oder SV
- NRW: GEWMB, GEWBA

ELSTER-Transfer wurde zweigeteilt umgesetzt, in "Mein ELSTER" (Internetportal) und als plattformunabhängige ELSTER-Transfer-Anwendung (Java-basiert) mit Web-Interface und Command-line-Interface. Auf diese Weise werden zwei verschiedenen Nutzergruppen bei der Nutzung der Filetransfer-Funktionalitäten (Datenübermittlung und Datenabruf) unterstützt: Die gelegentlichen Nutzer und die Standard-/ Intensiv-Nutzer.

Im Folgenden wird zwischen dem webbasierten ELSTER-Transfer (Internetportal) und der ELSTER-Transfer-Anwendung (Java-basiert) differenziert.

**Wichtig für den Rückkanal:** Für die künftig bestehende Möglichkeit, den Gewerbesteuerbescheid *automatisiert*  elektronisch an die Steuererklärenden bekanntzugeben, ist die **ELSTER-Transfer-Anwendung zwingend erforderlich.**

Einzig diese kann von Ihrem HKR-System angesprochen werden, um so Gewerbesteuerbescheide ohne manuellen Eingriff bekanntzugeben. Zudem wird die Möglichkeit bestehen, dass die Empfänger diese Dokumente via Maschine-zu-Maschine-Kommunikation (M2M, ERiC) abrufen können.

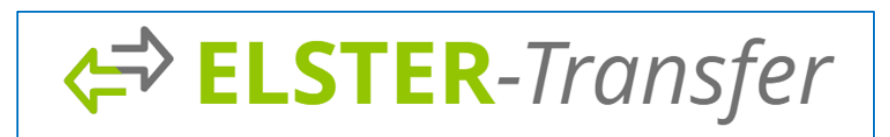

#### **Webbasiertes ELSTER-Transfer für gelegentliche Nutzer (nicht für den Rückkanal geeignet)**

Für gelegentliche Nutzung mit geringem Übertragungsumfang wird ELSTER-Transfer webbasiert in "Mein ELSTER" mit komfortablen Datentransfer-Funktionalitäten angeboten. Sofern eine vordefinierte Obergrenze von 5 **MB** pro Datenlieferung nicht überschritten wird, werden einzelne Datenübermittlungsaufträge der Finanzämter über die Webapplikation erstellt. Sind die eingehenden Daten größer, werden sie in mehreren einzelnen Downloads aufgeteilt. Die Abholung von Daten (z.B. Grundlagenbescheiden) durch Ihre Kommune wird in Form von Dateidownloads über den Browser durchgeführt. Eine Installation von Zusatzsoftware ist für diese Nutzergruppe nicht erforderlich.

- einfache Registrierung (und Berechtigungsvergabe)
- Komfortable, konfigurationsfreie Nutzung von "Mein ELSTER"
- Gewohnte Umgebung
- Dienste zur Übermittlung und Abholung der Daten (z.B. Grundlagenbescheide)
- Keine Probleme bei Zertifikatsverlust (Zugangserneuerung)
- Betriebssystem unabhängig

#### **ELSTER-Transfer-Anwendung für Standard-/Intensiv-Nutzer (für den Rückkanal notwendig)**

Für sehr große Übermittlungen bzw. Abholungen der Daten durch Ihre Kommune sowie für regelmäßige Abholaufträge (Batchjobs) ist die Nutzung via "Mein ELSTER" ungeeignet. Für diese Anwendungsfälle ist die plattformunabhängige ELSTER-Transfer-Anwendung vorgesehen. Dies hat den Vorteil, dass die neue ELSTER-Transfer-Anwendung auf mehreren Betriebssystemen verwendet werden kann, insbesondere auch auf Serversystemen (z. B. Unix-Server). Die ELSTER-Transfer-Anwendung wird als rein konsolenbasiertes Java-Tool umgesetzt und ist damit sowohl auf Servern (z.B. Unix-Systeme, auch ohne installierte grafische Oberfläche) als auch auf Workstations (z. B. Windows) lauffähig. Für die Konfiguration der Anwendung wird diese zudem mit einem Web-Interface ausgestattet. Unter Nutzung eines Browsers kann der Filetransfer- Nutzer somit notwendige Parameter einstellen. Datenübermittlungen oder Abrufe erfolgen über definierte Ein- und Ausgangsverzeichnisse relativ zur Anwendung.

einfache Registrierung (und Berechtigungsvergabe)

- rechtssichere elektronische Bekanntgabe von Gewerbesteuerbescheiden
- ermöglicht große Übermittlungen/Abholungen (limitiert durch die Bereitstellungsdatenbank)
- regelmäßige Aufträge (Batchjobs)
- Java-Anwendung auch zur Nutzung auf Serversystemen ohne grafische Oberfläche
- vollständige Nutzung via Kommandozeile möglich
- Konfiguration erfolgt komfortabel durch einen Web-Browser
- Übermittlung und Abholung von Daten neben Kommandozeile auch mit einer an "Mein ELSTER" angelehnten Web-Oberfläche möglich
- keine Probleme bei Zertifikatsverlust (Zugangserneuerung)
- Betriebssystemunabhängig
- Statusabruf der Bescheid-Bekanntgabe aus ELSTER-Transfer-Anwendung

Für weiterführende Informationen siehe auch: [2022-03-17 Leitfaden Datenuebertragung Kommunen.pdf](https://download.elster.de/download/elstertransfer/2022-03-17_Leitfaden_Datenuebertragung_Kommunen.pdf) [\(elster.de\)](https://download.elster.de/download/elstertransfer/2022-03-17_Leitfaden_Datenuebertragung_Kommunen.pdf)

**Wichtig für den Rückkanal:** Für die künftig bestehende Möglichkeit, den Gewerbesteuerbescheid *automatisiert*  elektronisch an die Steuererklärenden bekanntzugeben, ist die **ELSTER-Transfer-Anwendung erforderlich.** Einzig diese kann von Ihrem HKR-System angesprochen werden, um so Gewerbesteuerbescheide ohne manuellen Eingriff bekanntzugeben. Zudem wird die Möglichkeit bestehen, dass die Empfänger diese Dokumente via Maschine-zu-Maschine-Kommunikation (M2M, ERiC) abrufen können.

Eine Übersicht über die wesentlichen Funktionalitäten /Vorteile der beiden ELSTER-Transfer-Lösungen gibt die nachfolgende Abbildung:

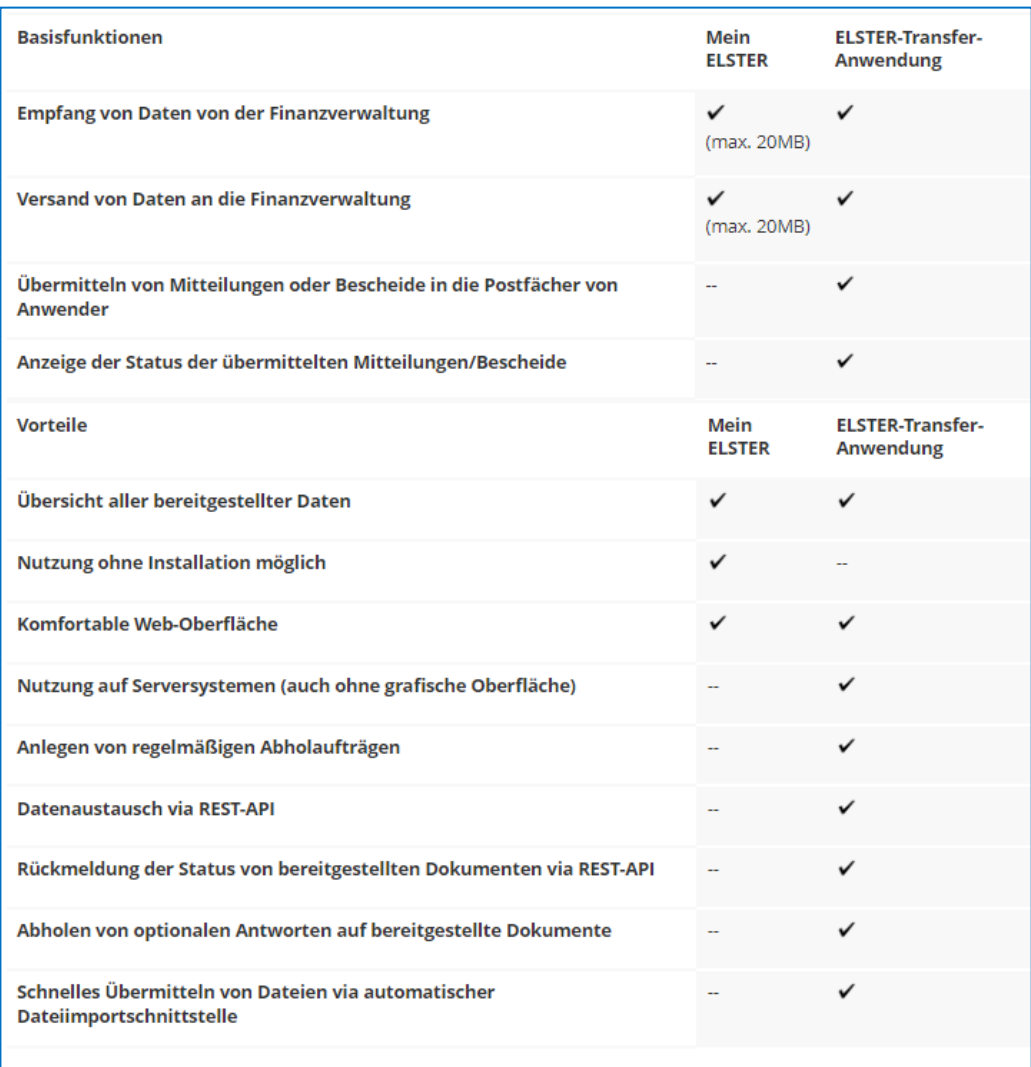

Quelle: [https://www.elster.de/elsterweb/infoseite/verwaltung \(](https://www.elster.de/elsterweb/infoseite/verwaltung)Stand 22.08.2023)

#### <span id="page-6-0"></span>*3.2.1 ELSTER-Transfer (Einrichtung)*

- Anleitung: [https://www.elster.de/elsterweb/infoseite/elstertransfer\\_hilfe](https://www.elster.de/elsterweb/infoseite/elstertransfer_hilfe)
- Download[: https://www.elster.de/elsterweb/infoseite/verwaltung](https://www.elster.de/elsterweb/infoseite/verwaltung)
- Konfigurationsanpassung: Remote Zugriff, SSL Verschlüsselung und Authentifizierung
	- o Remote Zugriff: Zugriff von anderen Rechnern im Netzwerk
	- o SSL Verschlüsselung: Verbindung über HTTPS ("Verbindung ist sicher")
	- o Authentifizierung: Angabe von Nutzername und Passwort
	- o Durch Anpassung der Datei application.yml für den Tomcat Server ELSTER [Remote-Zugriff, SSL-](https://www.elster.de/elsterweb/infoseite/elstertransfer_hilfe_remote)[Verschlüsselung und Authentifizierung](https://www.elster.de/elsterweb/infoseite/elstertransfer_hilfe_remote)

#### <span id="page-7-0"></span>*3.2.2 ELSTER-Transfer (Einstellungen)*

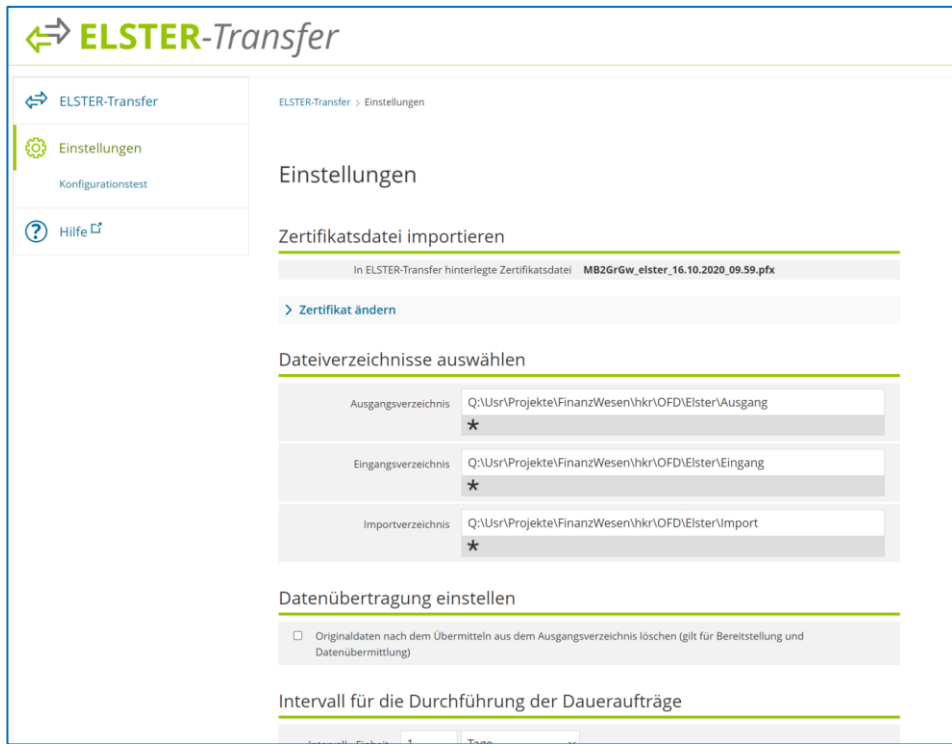

## <span id="page-7-1"></span>3.3 Fachverfahren der Kommunen

Es ist zu beachten, dass die Rechenzentren der Partner bei Datenabholverfahren nur Rohdaten zur Verfügung stellen, die zwingend mit einer externen Software aufbereitet und weiterverarbeitet werden müssen. Vor der Nutzung von ELSTER-Transfer-Verfahren ist auf Seiten der Nutzer (ggf. in Zusammenarbeit mit dem Softwareanbieter) zu gewährleisten, dass das jeweilige Fachverfahren die elektronisch bereitgestellten Daten verarbeiten kann.

### <span id="page-7-2"></span>3.4 HKR-Hersteller der Kommunen

Die HKR-Hersteller müssen zwingend das [Lastenheft](https://www.esteuer.de/download/gewerbesteuer/Lastenheft_1.1.pdf) im Entwicklungsprogramm umsetzen.

- Anpassung Datenbank (XML-Datensatz)
- Applikation des HKR-Systems

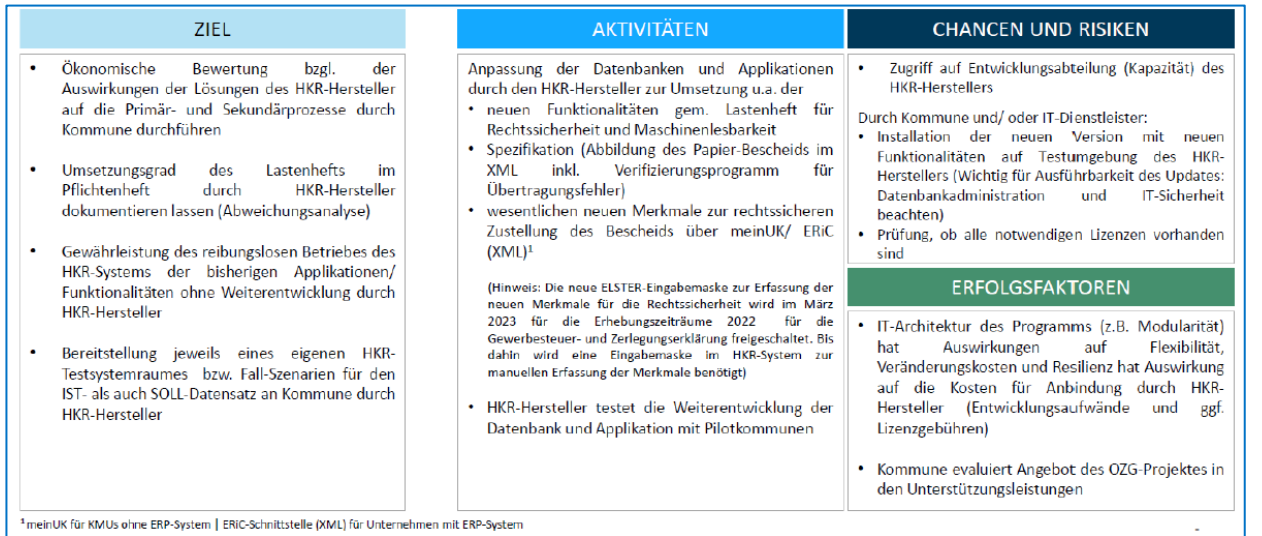

# <span id="page-8-0"></span>4 Teilprozesse

## <span id="page-8-1"></span>4.1 Eingangskanal Kommune

Die Messbetragsdaten können wie folgt von den Kommunen empfangen werden:

- Abholung über ELSTER-Transfer-Anwendung (notwendig für Rückkanal)
- Abholung über Mein ELSTER (ElsterOnline)
- Papier-Messbescheid (bis Ende 2024)

#### <span id="page-8-2"></span>4.2 HKR-System Kommune

Das HKR-System soll für die medienbruchfreie elektronische Bekanntgabe folgende Funktionen unterstützen:

- Automatisierte Anbindung an ELSTER-Transfer-Anwendung über REST-API (Eingangskanal von ELSTER-Transfer für Messbescheide vom Finanzamt)
- Verarbeitung der Eingangsdatensätze im HKR-System
- Erzeugung eines Gewerbesteuerbescheids im Format PDF-A3 inklusive der Einbettung der XML gemäß [Spezifikation](https://www.esteuer.de/download/gewerbesteuer/spezifikation_V1.2.2.pdf) "Digitaler Gewerbesteuerbescheid"
- Automatisierte Anbindung an ELSTER-Transfer-Anwendung über REST-API (Ausgangskanal zu Mein Unternehmenskonto)
- Statusabruf der Bescheid-Bekanntgabe aus ELSTER-Transfer-Anwendung

Weitergehende Informationen sind im [Lastenheft](https://www.esteuer.de/download/gewerbesteuer/Lastenheft_1.1.pdf) "Digitaler Gewerbesteuerbescheid" zu finden.

## <span id="page-9-0"></span>4.3 Rückkanal Kommune

#### <span id="page-9-1"></span>*4.3.1 Upload über HKR-System (indirekt)*

Die systemische Anbindung aller HKR-Verfahren an die ELSTER-Transfer -Anwendung wird im Jahr 2023 umgesetzt.

Im Zuge der Implementierung der ELSTER-Transfer-Anbindung gilt es durch die Kommunen bzw. deren IT-Dienstleister in Verbindung mit dem HKR-Systemanbieter sicher zu stellen, dass eine erfolgreiche Anbindung der Systeme mittels der REST-API erfolgt ist.

Über die erfolgreiche Anbindung der REST-API an das HKR-System kann zudem der Status der Bescheidbekanntgabe abgefragt und rechtssicher dokumentiert werden.

#### <span id="page-9-2"></span>*4.3.2 Upload über ELSTER-Transfer (direkt)*

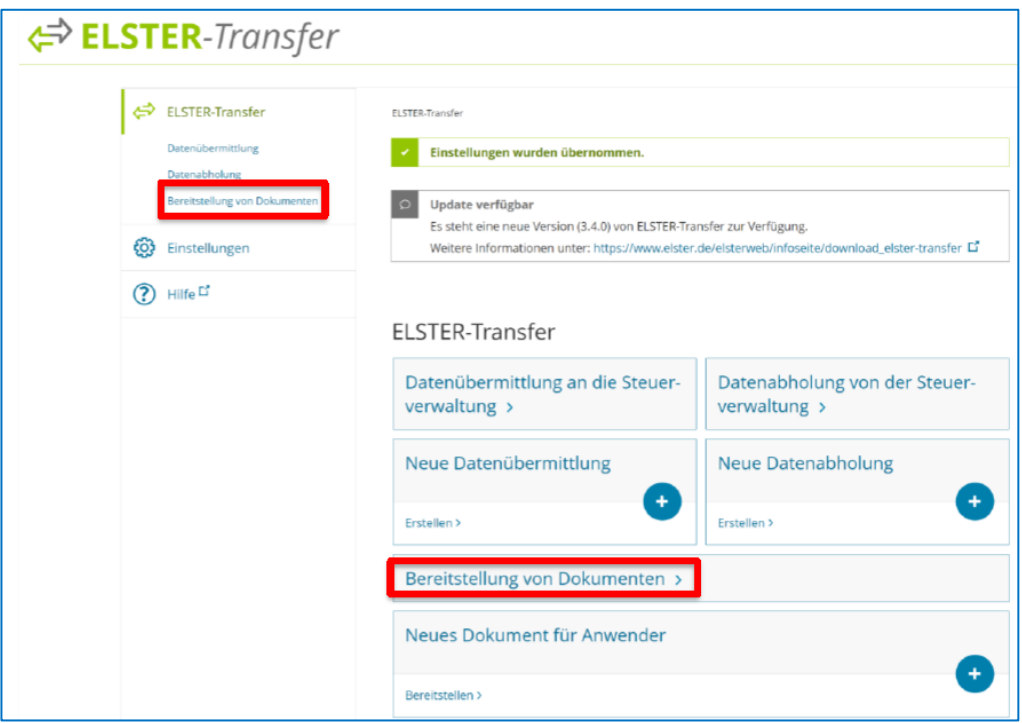

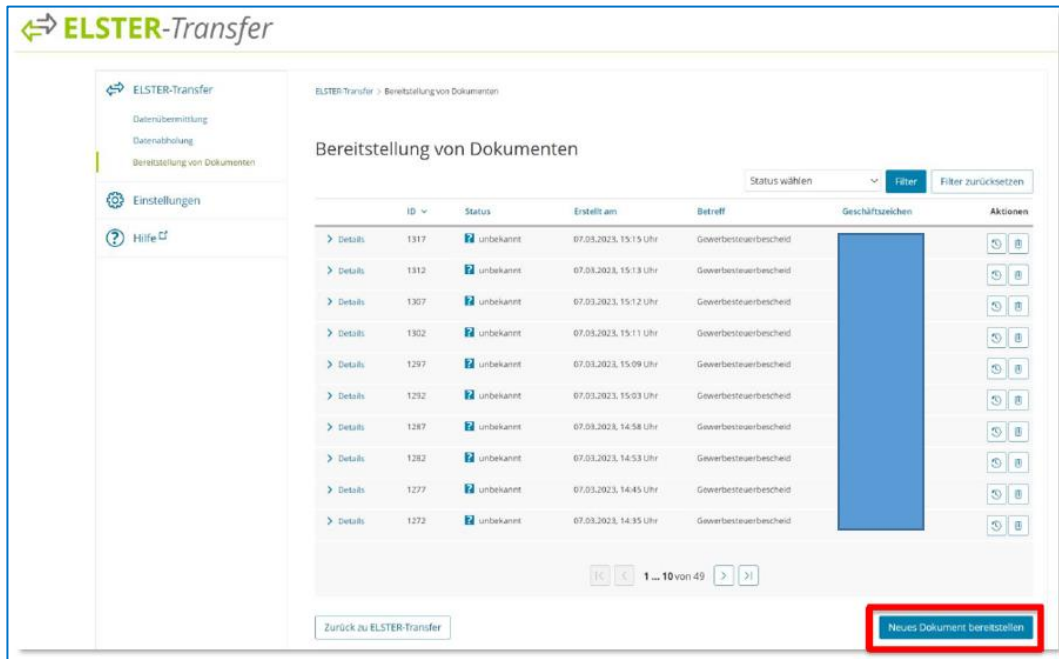

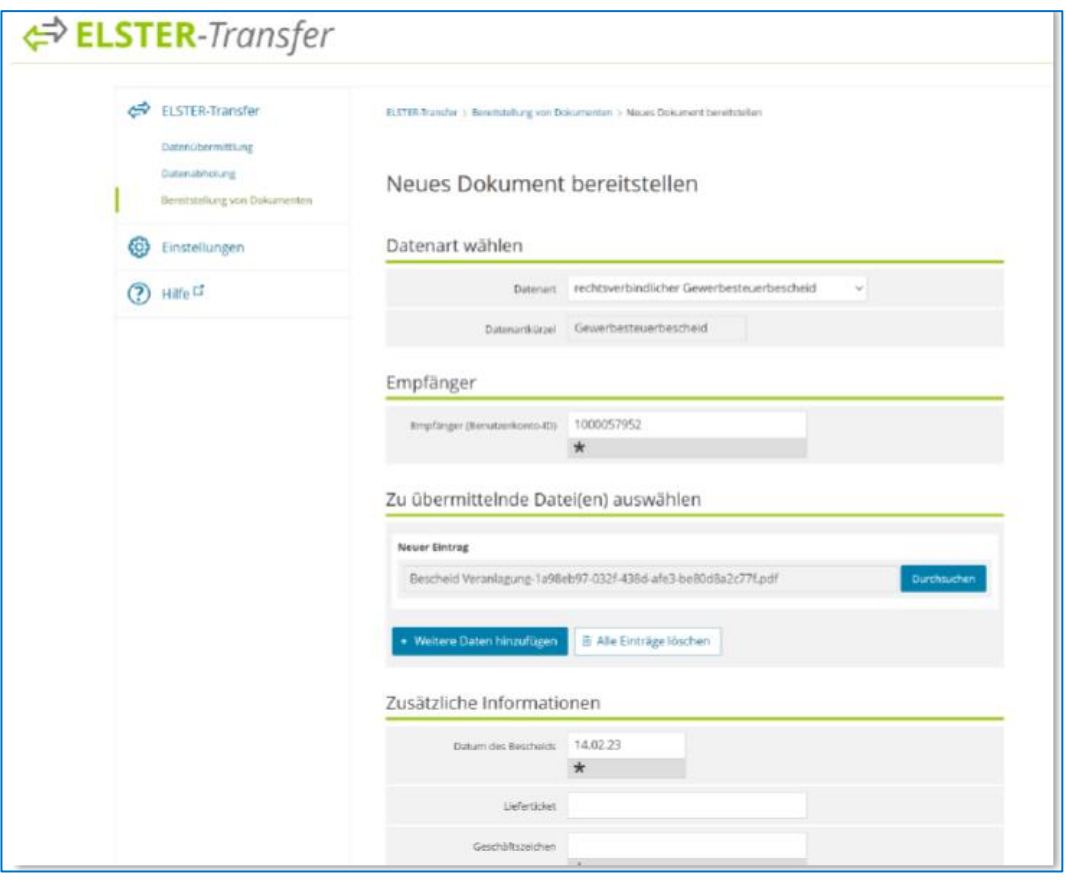

## <span id="page-11-0"></span>4.4 Perspektive der Steuererklärenden (Unternehmer/Steuerberatung)

Bescheid bei Mein Unternehmenskonto [\(https://mein-unternehmenskonto.de/\)](https://mein-unternehmenskonto.de/) abrufbar.

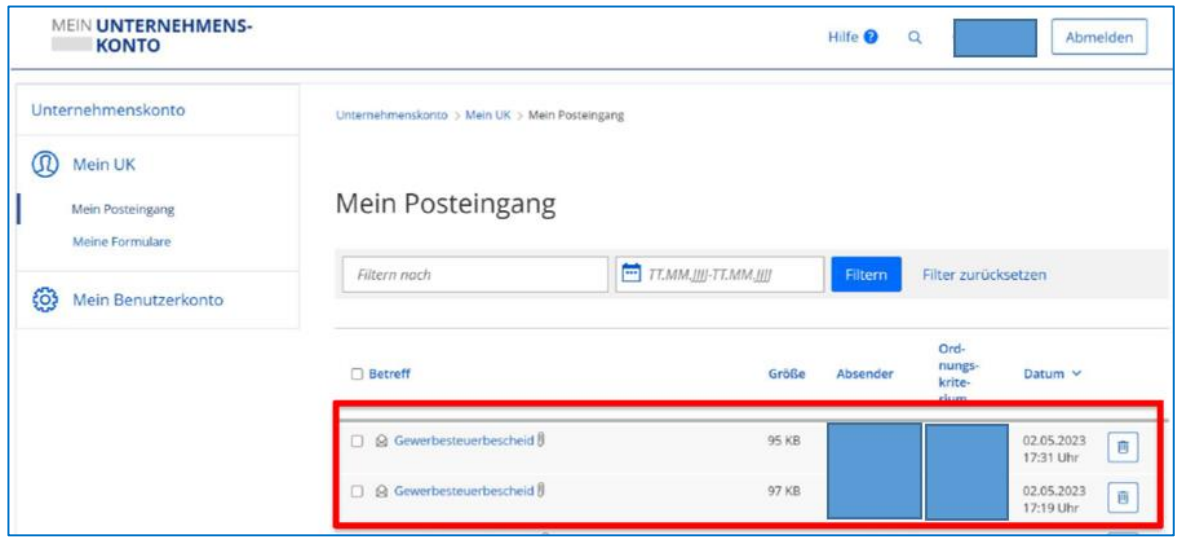

## <span id="page-11-1"></span>4.5 Nachweis der Abholung durch Steuererklärenden (Unternehmer/Steuerberatung)

Die Datenabholung durch die Unternehmer/Steuerberatung bewirkt eine Änderung des Status von "unbekannt" auf "Eingang bestätigt".

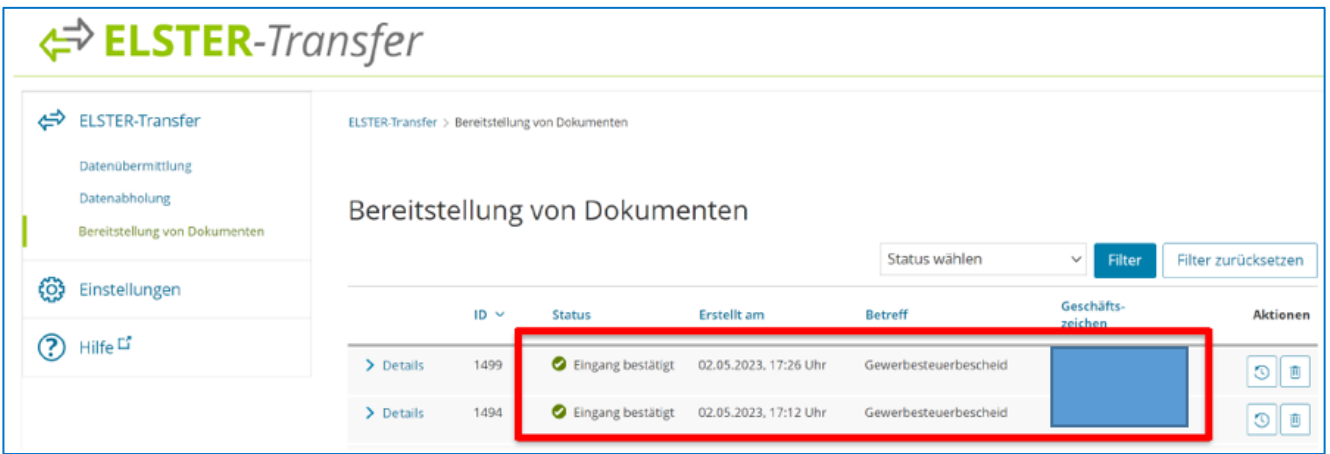

# <span id="page-12-0"></span>5 Optional: Einlegung von Widersprüchen über Mein Unternehmenskonto

Bei Nutzung der **ELSTER-Transfer-Anwendung** besteht die Möglichkeit für den Versender, Links anzugeben, und damit dem Empfänger die Möglichkeit anzubieten, direkt auf Verwaltungsakte zu reagieren. Damit stellt die **ELSTER-Transfer-Anwendung** (in Verbindung mit Mein Unternehmenskonto) die Funktionalität bereit, ein Widerspruchsverfahren gegen elektronisch bekanntgegebene Gewerbesteuerbescheide zu eröffnen. Hierzu können bei der Bekanntgabe durch die Kommunen selbst manuell oder automatisiert aus dem HKR-System über die REST-API zusätzliche Informationen zur Eröffnung des Widerspruchverfahrens befüllt werden (u.a. Widerspruchtitel, Aktenzeichen, Widerspruchsfrist).

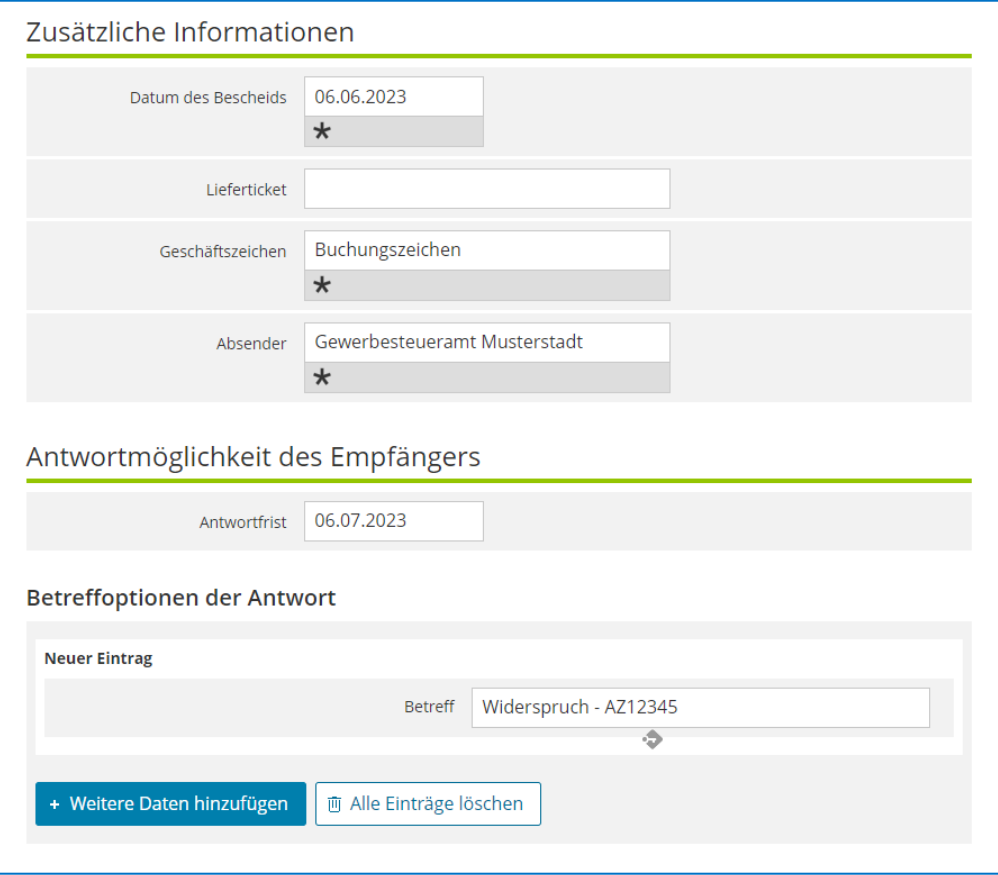

Im Zuge der Bekanntgabe kann der Bescheidempfänger anschließend elektronisch das Widerspruchsverfahren inkl. schriftlicher Stellungnahme eröffnen. Der eingelegte Widerspruch steht der Kommune anschließend als PDF über ELSTER-Transfer zum Abruf und zur Weiterbearbeitung bereit.

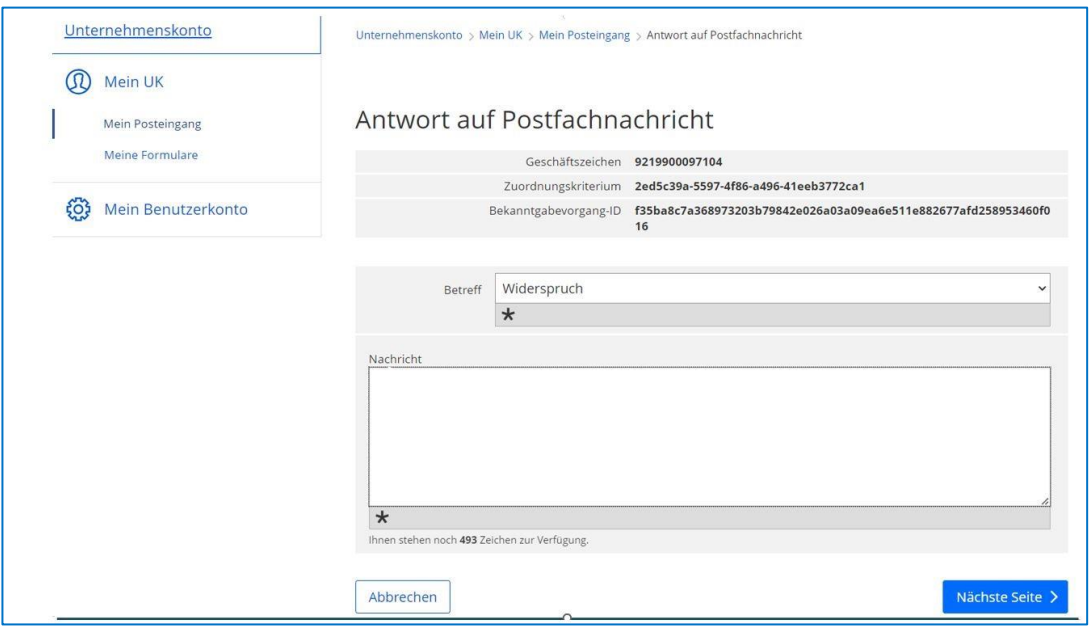

Der Einsatz dieser Funktionalität sowie die Prüfung obliegen hierbei der jeweiligen Kommune selbst.

# <span id="page-13-0"></span>6 Zerlegung (Platzhalter)

Dieser Abschnitt wird ergänzt, wenn die Anwendung zur Verfügung steht.